# **EDA\_GetVectorParamsRec**

Funkcia získa zoznam pomenovaných parametrov z predpisu vypoítaného vektora.

## **Deklarácia**

```
 EDA_GetVectroParamsRec(
  INT/TEXT in vector,
  REC in params,
  REC out funcParams,
  INT out errorCode
 )
```
## **Parametre**

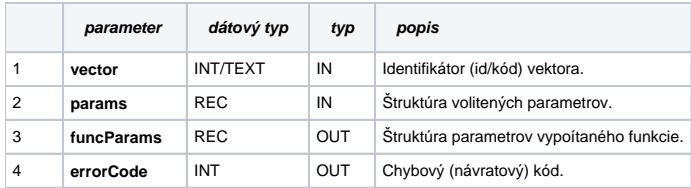

## **Použitie**

CALL %EDA\_GetVectorParamsRec (\_vector, \_params, \_funcParams, \_errorCode);

## Štruktúra parametrov vypoítaného vektora

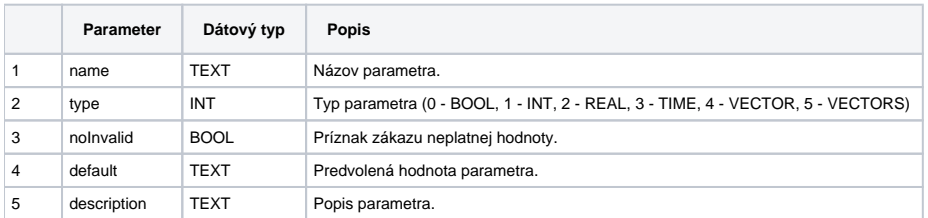

Obsah štruktúry volitených parametrov verzie 1:

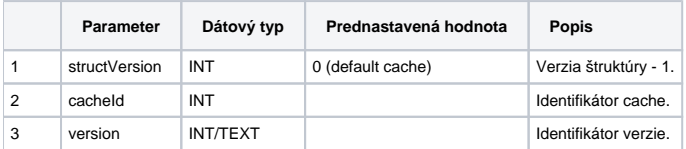

## **Príklad použitia**

```
 BEGIN
 TEXT _vectorName = "vector.test"
 INT _vectorId = 1000000
 INT _errorCode, _i
TEXT funcBody
 RECORD NOALIAS (SD.EDA_CreateVector_Params_V1) _createParams
  RECORD NOALIAS (SD.EDA_SetFunction_Params_V1) _funcParams
  RECORD NOALIAS (SD.EDA_GetVectorParams_Params_V1) _params
 RECORD NOALIAS (SD.EDA_ParamDesc) _funcParams
 ; vytvori vektor
  _createParams[1]^structVersion := 1
  _funcParams[1]^structVersion := 1
  CALL %EDA_CreateVectorRec(_vectorName, _vectorId, _vectorName, 10, _createParams, _errorCode)
 IF = errorCode != 0 THEN
   RETURN
ENDIF
  ; nastavi vektoru predpis s parametrami
 _funcBody := _funcBody + "PARAM BOOL _b := 1;" + _Chr(10)
 _1funcBody := _1funcBody + "PARAM NOINVALID INT _1i;" + _8Chr(10)
 _1tuncBody := _1tuncBody + "PARAM NOINVALID REAL _r := 0.0 COMMENT ""real parameter"";" + _1°Chr(10)
 _funcBody := _funcBody + "PARAM NOINVALID TIME _t := %BeginYear(%CurrTime());" + %Chr(10)
  _funcBody := _funcBody + "PARAM VEKTOR _v COMMENT ""vector parameter"";" + %Chr(10)
 \_funcBody := \_funcBody + "PARAM VERTORS <math>_wi" + %Chr(10)_funcBody := _funcBody + "RETURN _v;"
  CALL %EDA_SetFunctionRec(_vectorId, 1, _funcBody, _funcParams, _errorCode)
 IF errorCode != 0 THEN
   RETURN
ENDIF
  ; nacita zoznam parametrov
  _params[1]^structVersion := 1
  CALL %EDA_GetVectorParamsRec(_vectorId, _params, _funcParams, _errorCode)
IF errorCode != 0 THEN
   RETURN
ENDIF
 END
```
**Súvisiace stránky:**

[Chybové kódy](https://doc.ipesoft.com/pages/viewpage.action?pageId=42702726) [EDA vektory](https://doc.ipesoft.com/pages/viewpage.action?pageId=42702782) [Tvorba externých funkcií](https://doc.ipesoft.com/pages/viewpage.action?pageId=42702753)